## **conf-amon - Anomalie #3075**

# **Le script "agregation.sh" ne fonctionne pas sur 2.3**

13/03/2012 14:58 - Joël Cuissinat

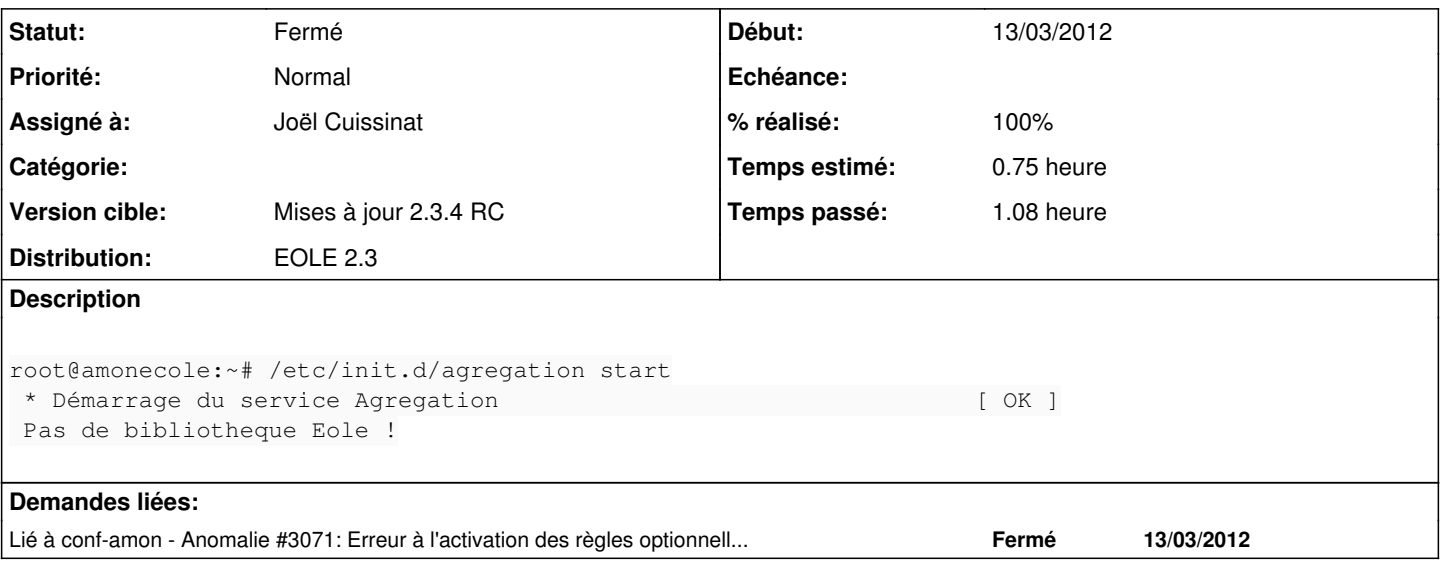

### **Révisions associées**

## **Révision 1e33445b - 24/08/2011 15:12 - Walid Nouh**

see #3075 Add HTTP\_REMOTE\_USER for SSO

## **Révision 20237fd0 - 13/03/2012 17:23 - Joël Cuissinat**

Mise à niveau des scripts d'agrégation pour Eole-2.3

- bin/agregation.sh : modifications des librairies EOLE utilisées
- init.d/agregation : correction du script d'init Fixes #3075 @45m

## **Historique**

## **#1 - 13/03/2012 17:27 - Joël Cuissinat**

*- Statut changé de Nouveau à Résolu*

*- % réalisé changé de 0 à 100*

Appliqué par commit [20237fd09b50356fd382fdb686cdd7a3517ee659](https://dev-eole.ac-dijon.fr/projects/conf-amon/repository/revisions/20237fd09b50356fd382fdb686cdd7a3517ee659).

### **#2 - 19/03/2012 11:39 - Fabrice Barconnière**

*- Statut changé de Résolu à Fermé*